้บริษัท ฝึกอบรมและสัมมนาธรรมนิติ จำกัด

จัดอบรมหลักสูตรออนไลน์ ผ่าน

สงวนลิขสิทธิ์รหัสหลักสูตร 21/2179Z

ผูทำบัญชี : บัญชี 6 ชั่วโมง ผูสอบบัญชี : บัญชี 6 ชั่วโมง

ห้ามบันทึกเทป รวมถึงอุปกรณ์อิเล็กทรอนิกส์ทกชนิด

หลักสตรนี้จะมีการบันทึกเสียงและภาพของผู้เข้าอบรมทกคนตลอดระยะเวลาการอบรมเพื่อใช้เป็นหลักฐานในการนำส่งสภาวิชาชีพบัญชี

zoom

# **สูตรสำเร็จ... การวางแผน ควบคุม กำกับดูแล**

**และตรวจสอบงานสำหรับผู้จัดการฝ่ายบัญชี**

## **Accounting Manager**

- **กลยุทธ์การวางแผนงาน การควบคุมงาน Accounting Manager**
- **กลยุทธ์สำคัญแนวทางการกำกับดูแล Accounting Manager**
- **แนวทางในการเตรียมความพร้อม และการบริหารความเสี่ยง เงื่ อนไขการใช้โปรโมชั น**

#### **ด้านบัญชี**

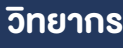

## ดร.ธีรเศรษฐ์ เมธจิรนนท์

- อดีต นักเรียนทุนรัฐบาลจีนปริญญาเอกจาก Xiamen University มหาวิทยาลัยดานการบัญชีอันดับ 1 ของประเทศจีน
- ปัจจุบัน อาจารย์พิเศษหลักสูตรสาขาการบัญชี มหาวิทยาลัยชื่อดัง
	- ที่ปรึกษาทางด้านบัญชี และภาษีบริษัทเอกชนชั้นนำ
		- นักบัญชีนิติวิทยา (Forensic Accounting Certificate : FAC)

## เงื่อนไขการอบรม

- ผูเรียนตองมี User Zoom สวนตัว
- หามบันทึกภาพ วีดีโอ แชร์ หรือนำไปเผยแพร่
- $\overline{M}$  ชำระเงินผ่านระบบ QR Code หรือโอนเงินผ่านธนาคาร
- ผูเขาอบรมสามารถสอบถามคำถามไดระหวางการอบรม
- มีคอมพิวเตอรหรืออุปกรณที่เชื่อมตอระบบเครือขายอินเตอรเน็ตไดไมต่ำกวา 10 mb

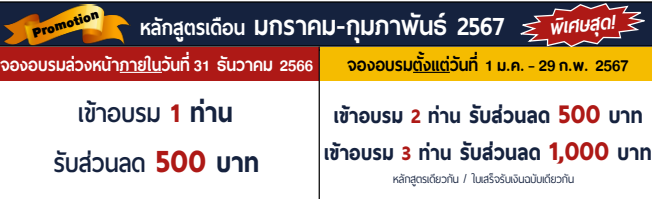

**่** โปรโมช่ ันส่วนลดค่าอบรม ใช้ เฉพาะหลักสูตร On-site ราคา 4,000 บาท/วัน ขึ้นไป หรือหลักสูตร Online ราคา 3,300 บาท/วัน ขึ้นไป (ยังไม่รวม VAT) / ไม่ร่วมโปรโมช่ ันอื่ น

### กำหนดการสัมมนา

## วันพฤหัสบดีที่ 15 กุมภาพันธ 2567

เวลา 09.00 - 16.30 น.

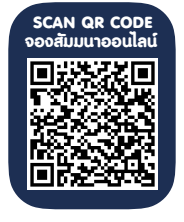

## อัตราคาสัมมนา

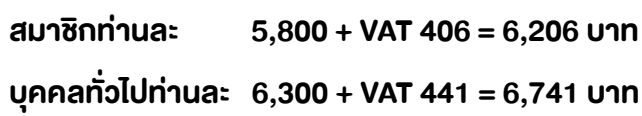

"รับชำระเงินผานระบบ QR CODE หรือโอนเงินผานธนาคารเทานั้น"

#### สำรองที่นั่งออนไลนที่[www.dst.co.th](http://www.dst.co.th) โทรศัพท 02-555-0700 กด 1

## หัวขอสัมมนา

#### 1. Accounting Manager กับภาพรวมการบริหารงาน การวางแผน การจัดการและควบคุม การตรวจสอบงานการกำกับดูแล

- บทบาทและหนาที่ความรับผิดชอบหลักของ Accounting Manager (Key Responsibilities)
- การควบคุม และตรวจสอบการจัดทำรายงานการยื่นแบบภาษีอากรหนวยงานที่เกี่ยวของกับธุรกิจ
- การจัดทำรายงานและบทวิเคราะหงบทางการเงินและขอมูลที่สำคัญเพื่อการตัดสินใจสำหรับผูบริหาร
- กำหนดนโยบาย แผนงาน และงบประมาณดานการเงินที่สอดคลองกับแผนงาน
- บริหารเงินทุนเวียนเวียนและสภาพคลองของเงินสดการกูยืม การรับจายเงินใหเปนไปตามนโยบายและแผนงาน
- วิเคราะหสภาพทางการเงินโดยการติดตาม ศึกษาสภาวะการเงินในตลาดทั้งในและตางประเทศ ควบคุม กำกับดูแล การปฏิบัติงานดานการเงินใหเปนไปตามนโยบายและระเบียบปฏิบัติ

#### 2. ความคาดหวังของผู้บริหารต่อ Accounting Manager ในยุคดิจิทัล

- แนวทางในการเพิ่มคุณคานักบัญชีใหกับองคกร
- ทักษะที่จำเปนที่นักบัญชีตองมีเพื่อเปนคูคิดใหเจาของธุรกิจ
- การใชเทคโนโลยีเพื่อเพิ่มประสิทธิภาพในการทำงาน
- ความสามารถการเข้าใจธุรกิจและศึกษากระบวนการทำงาน วิเคราะห์ความต้องการในระบบงานได้ พร้อมทั้งให้คำแนะนำ หรือสรางทางเลือกใหกับทีมบัญชี
- ความสามารถการติดตอสื่อสารกับสวนงานอื่นๆ การสรางมนุษยสัมพันธดี
- ทักษะความเปนผูนำ นาเชื่อถือ
- การเรียนรูสิ่งใหมอยางรวดเร็ว สามารถแกปญหาเฉพาะหนาไดดี

#### 3. กลยุทธสำคัญการวางแผนงาน Accounting Manager

- การใหคำปรึกษาทำงบประมาณ กำกับดูแลแผนการดำเนินงานใหบรรลุเปาหมายองคกร
- การวางแผนรวมกับฝายผลิตในการกำหนดตนทุนมาตรฐานของสินคา
- การคำนวณตนทุน วิเคราะหควบคุม ติดตาม ตรวจสอบของตนทุนการผลิต ตนทุนขาย หรือ ตนทุนการบริการ
- การจัดทำง้อเสนอแนะแนวทางในการบริหารจัดการต้นทน
- วิเคราะหอัตราหมุนเวียนของสินคาคงคลัง
- การควบคุมการปดบัญชีและจัดทำรายงานเพื่อนำเสนอใหกับผูบริหาร

#### 4. กลยุทธสำคัญการควบคุมงาน Accounting Manager

- การนำเสนอรายงานพรอมผลการวิเคราะหที่ชวยใหผูบริหารเขาใจงาย และตัดสินใจไดอยางมีประสิทธิภาพ
- รายงานสภาพคลองและกระแสเงินสดของบริษัท
- รายงานโครงสรางเงินทุนและหนี้สินที่สงผลกระทบตอบริษัท
- รายงานวิเคราะห์ผลการดำเนินงานแยกตามกลุ่มผลิตภัณฑ์และกลุ่มลูกค้า
- รายงานปจจัยภายในและปจจัยภายนอกที่สงผลกระทบทางการเงินของบริษัท
- รายงานวิเคราะหสาเหตุการเปลี่ยนแปลงของผลการดำเนินงานและฐานการเงินของบริษัท

#### 5. กลยุทธสำคัญแนวทางการกำกับดูแล Accounting Manager

- การประมวลผล การตัดสินใจของฝ่ายบริหารที่ผ่านมาที่มีต่องบการเงิน ว่าผลเป็นไปในทิศทางใด และวิธีการเสนอข้อเสนอแนะในเรื่องสำคัญ ๆ
- 6. กรณีศึกษาการนำเสนอรายงานการวิเคราะหงบการเงินดวยแผนภาพและแผนภูมิอยางมีประสิทธิผล

#### 7. แนวทางในการเตรียมความพรอม และการบริหารความเสี่ยงดานบัญชี

- ความเสี่ยงดานการเงิน
- ความเสี่ยงดานธุรกิจ
- ความเสี่ยงดานการบัญชีและภาษีอากร

#### 8. การตรวจสอบงานและขอควรระวัง (Major Challenges) ของ Accounting Manager

- กฎระเบียบ หรือข้อบังคับได้แก่ กฎหมาย มาตรฐานการรายงานทางการเงิน นโยบายบริษัทฯ คณะกรรมการลาดหลักทรัพย์
- การประสานงานภายใต้เวลาที่จำกัดเพราะต้องรอรับง้อมูลจากทุกหน่วยงาน
- เทคนิคการตรวจสอบงานและการถานทอดงาน
- การตรวจสอบการทจริตที่อาจเกิดขึ้นได้ในองค์กร
- เทคนิคการฎิบัติงานภายใต้การะความกดดันต่าง ๆ

#### 9. Accounting Manager กับการการทำงานรวมกับหนวยงานอื่น (Working Relationship)

- ดูแลทีมบัญชี (Supervise Accounting team)
- ประสานงานและใหขอมูลกับแผนกอื่นๆ (Ensure strong cooperation with other departments)
- รับผิดชอบในหนาที่ที่ไดรับมอบหมาย (Perform Special topics as per assignment)
- 10. คุณธรรม จริยธรรม และจรรยาบรรณผูประกอบวิชาชีพบัญชี

## $a$ ำรองที่นั่งออนไลน์ที่ [www.dst.co.th](http://www.dst.co.th) โทรศัพท์ 02-555-0700 กด 1

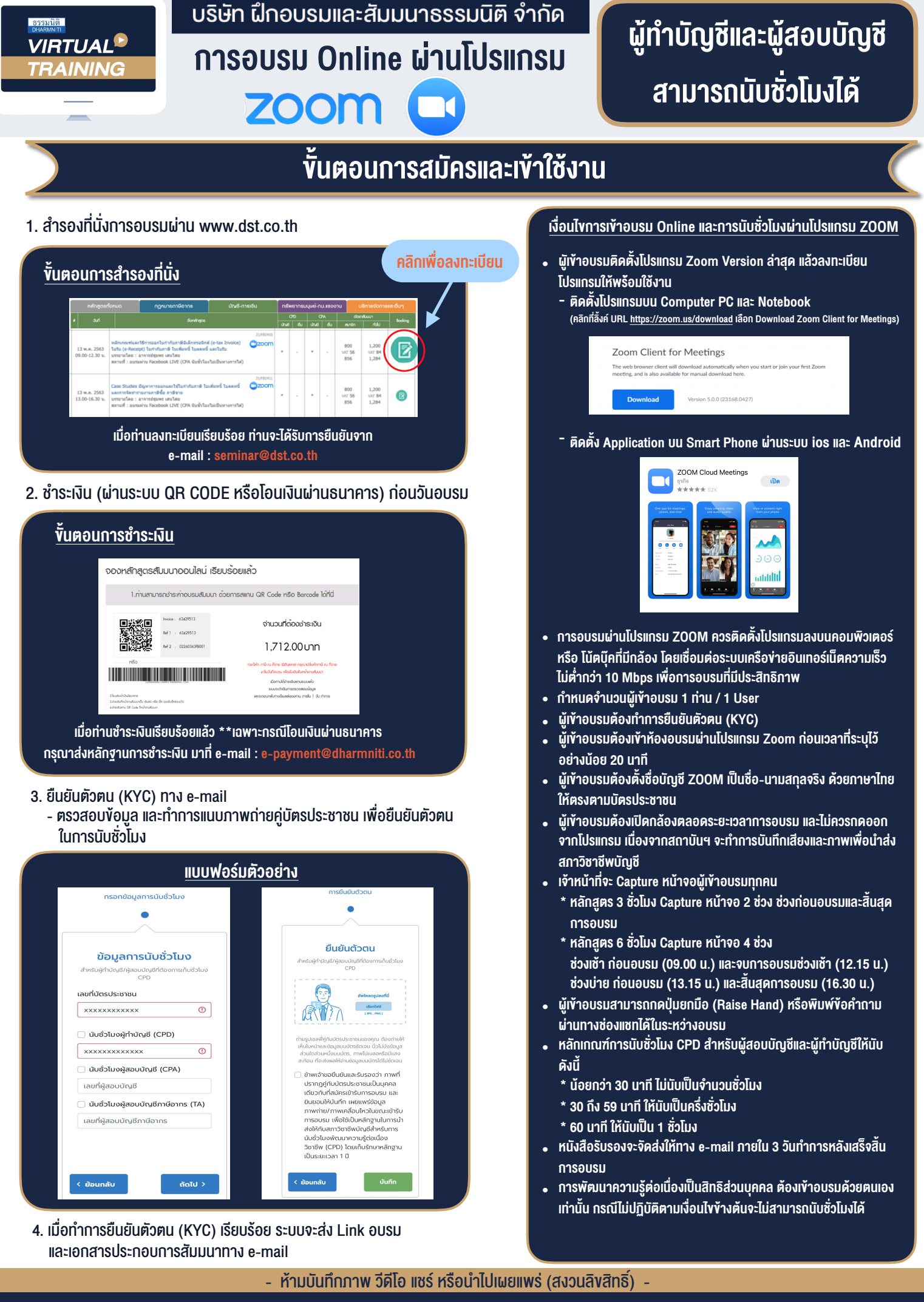

**สํารองที่นั่งออนไลน์ที่ www.dst.co.th Call center 02-555-0700 กด 1**